## **DEFINE ROUTE**

The DEFINE ROUTE command is used to construct a routing table for the purpose of routing datagrams and to provide transmission characteristics based on path.

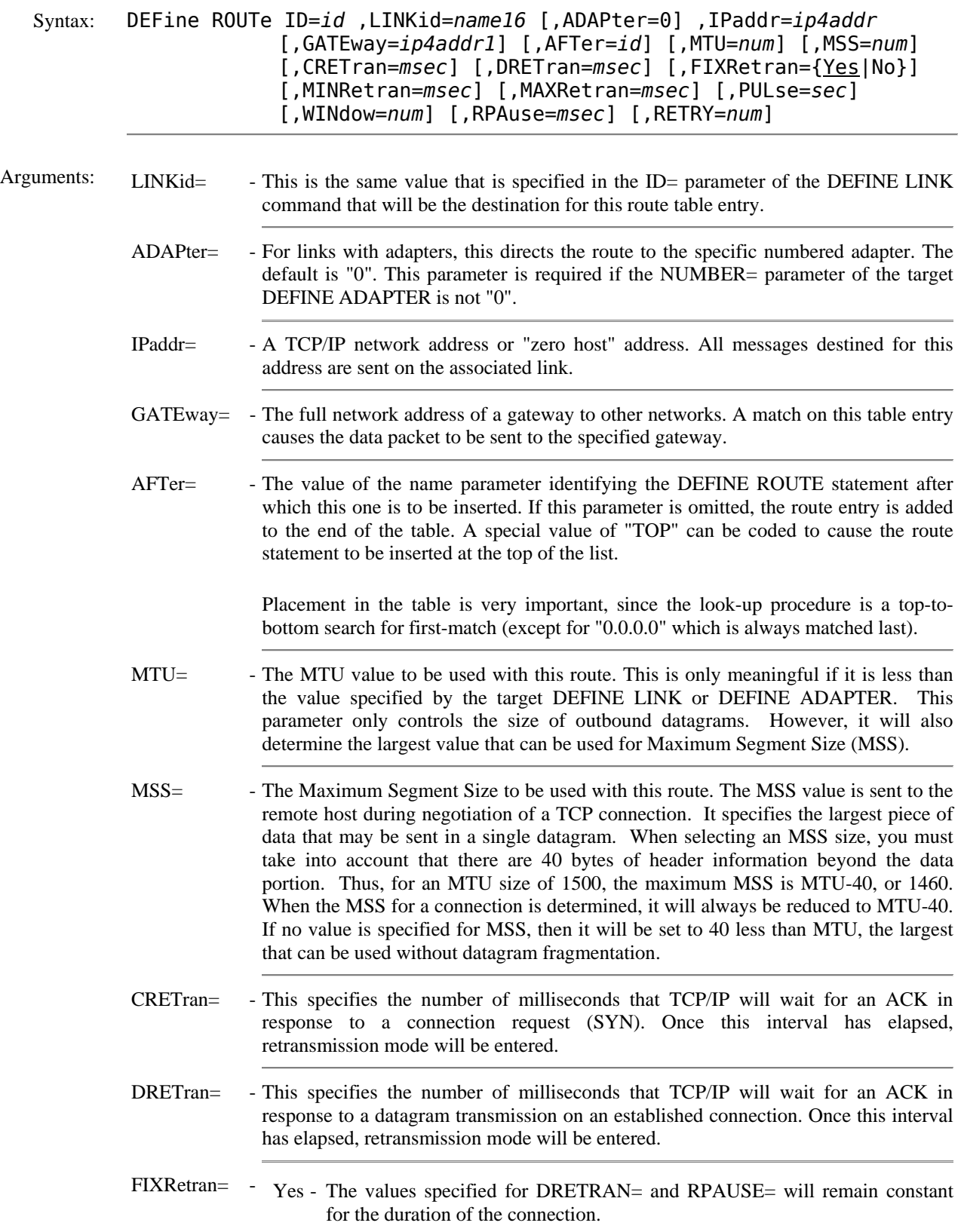

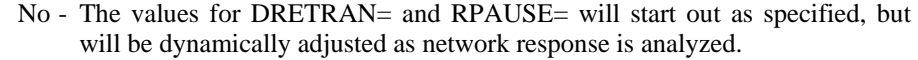

- MINRetran= If FIXRETRAN=NO is specified, this is the minimum time (in milliseconds) that can be dynamically assigned to DRETRAN.
- MAXRetran= If FIXRETRAN=NO is specified, this is the maximum time (in milliseconds) that can be dynamically assigned to DRETRAN.
- RPAuse= Once retransmit mode has been entered, this is the time (in milliseconds) that will elapse between retransmission attempts.
- RETRY= This parameter specifies the number of times that an unacknowledged datagram will be retransmitted before the connection is considered to be dead.
- PULse= This specifies how long (in seconds) that a connection can be idle (no trafic of any kind) before a probe is made to determine that the remote host is still active.
- WINdow= This value indicates the desired size of the Receive Window.

Example:

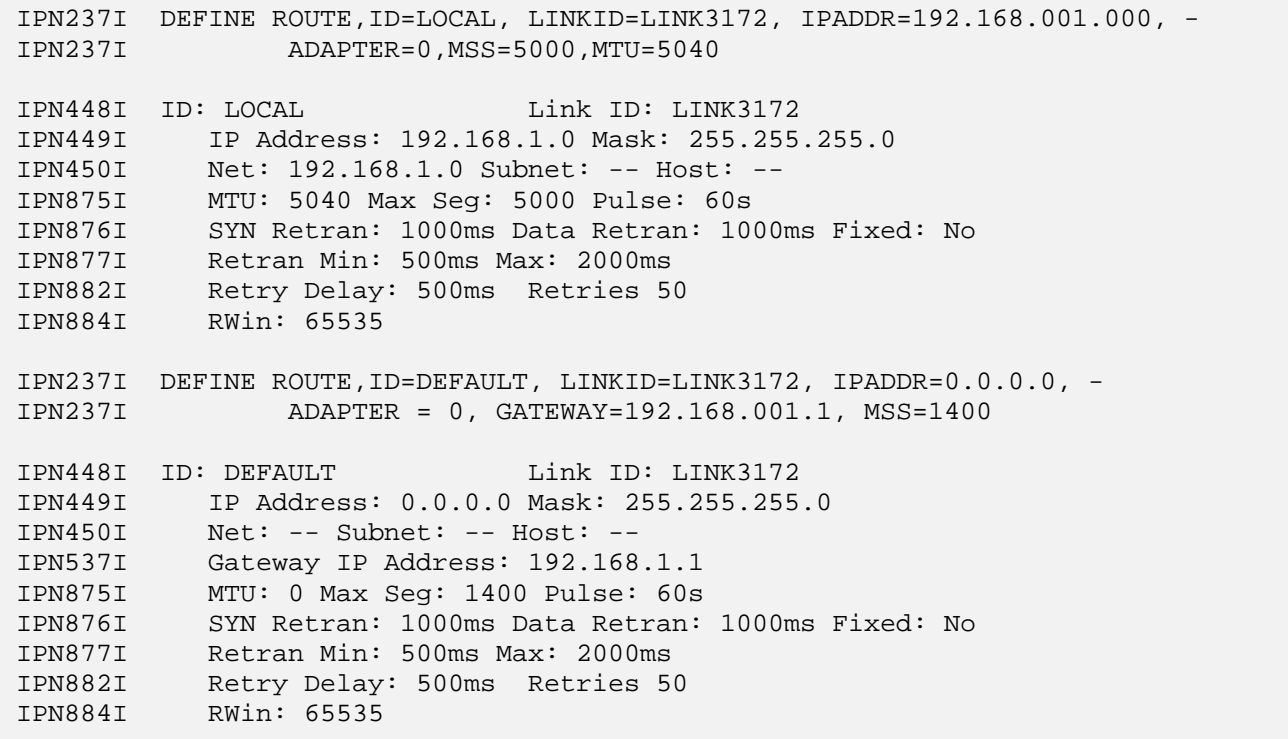

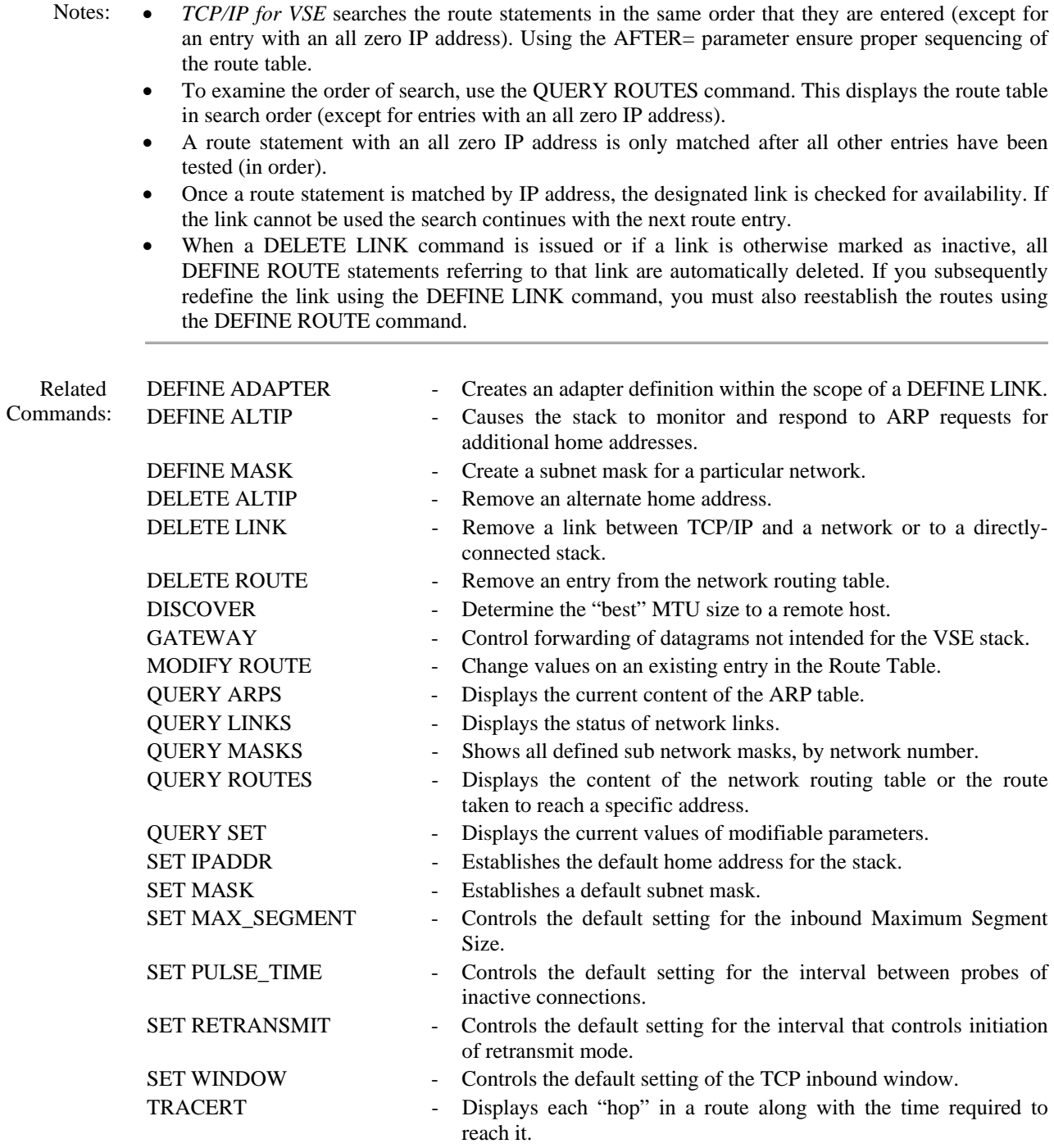